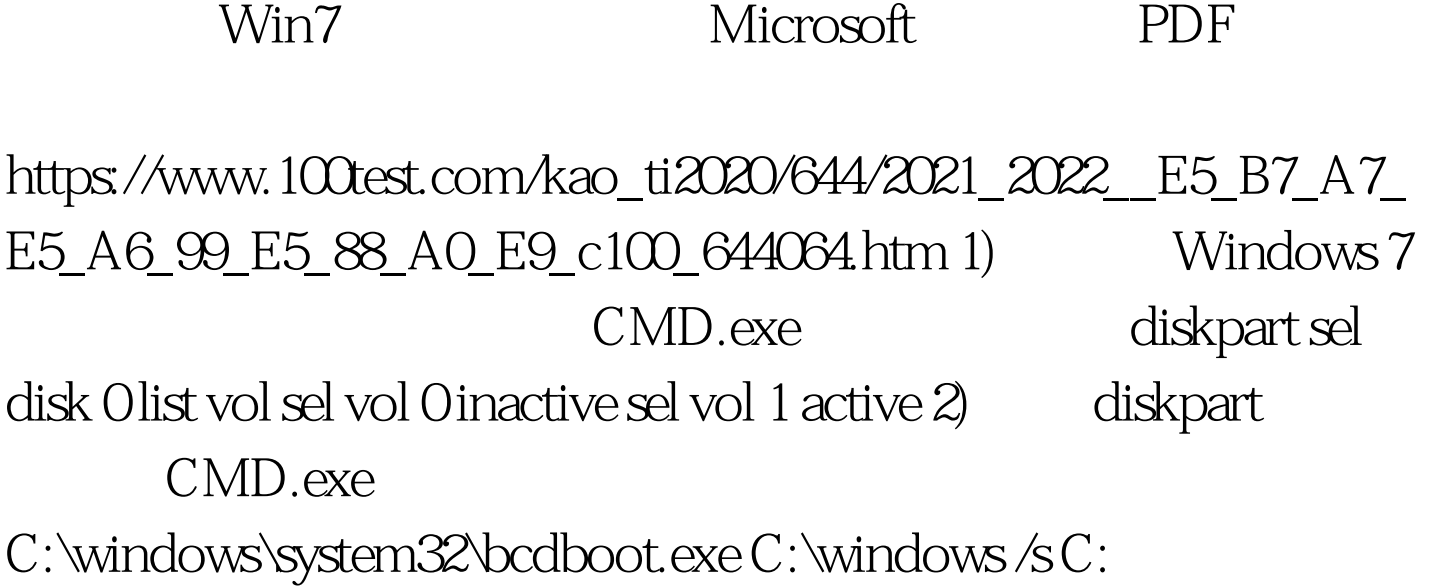

 $C$ www.100test.com

Bitlocker Bitlocker

TPM

 $100Test$ www.100test.com